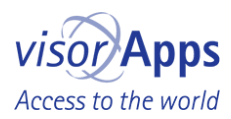

## Press release from November 26, 2012

Saxony/Dresden: Economics/IT For: visorApps, Dresden

# Blind man develops color scanner for iOS devices

visorApps presents a new version and update for ColorVisor - available immediately in the App Store

(Dresden, Dez 12, 2012) Software developer Dr. Jan Blüher, owner of Dresden startup visorApps, has published the new Version 2.0 of his color scanner ColorVisor. This color scanner, which has only been available since March 2012, is mainly intended for blind, visually impaired, and colorblind users of the iPhone, the iPad, and the iPod touch. However, this practical helper is also useful for people with normal vision for defining color tones in various color modes.

The ColorVisor color scanner is the first product offered by visorApps. This app recognizes colors via the cameras of all iOS devices version 5.0 and higher, which normally possess at least one camera, and in saved photos and images. This app mainly offers three functions: the ColorScanner for color recognition via device cameras, the PhotoScanner for color recognition in photographs, and a color table for saving and editing colors that have been scanned or created by the user.

Version 2.0 now features clearly improved reference databases, which enable the ColorVisor to name the scanned colors more precisely. The user can also decide whether only basic colors like red or green are identified, or if color nuances like lemon yellow or olive green should be detected. Besides the RGB color components, the HSB color system is now available for identifying and creating colors. "Naturally, the iPhone's hardware places limits on the color scanner that special devices for the blind are not otherwise subject to. However, devices of this kind are 300 times more expensive than the app, and they aren't always at hand," explains Dr. Blüher.

This app is mainly intended for the blind and visually impaired, who do in fact regularly require information about colors, contrary to the belief of people with normal vision. "All apps by visorApps use the features of Apple's VoiceOver technology as far as possible, which makes them designed for maximum accessibility," states Dr. Blüher. Just like blind and visually impaired users, Dr. Blüher himself is also pleased that Apple's screen reader functions so well, in addition to being an integral component of the operating system. "Although the iPhone, for example, is very accessible for this reason, there are many apps on the market that cannot be operated by the blind or that they can hardly operate. Blind users are able to use devices that operate with iOS very well, but they also always need to consider the usability of apps in addition to their usefulness."

But Blüher takes special care that his apps are also attractive to people with normal vision, which is not the only reason why he is supported by employees with normal vision. "Soon, visorApps will also be presenting the iOS version of a popular game, which, based on the sales numbers of its Android version, will certainly also put people with normal sight under its spell," chuckles Jan Blüher knowingly, which makes us curious about the other products available from visorApps.

### Properties of ColorVisor after the update

- Identification of colors via device cameras
- Identification of colors in photographs and images
- Different color palettes for identifying the names of basic colors or differentiated color nuances
- Full VoiceOver support
- Information about color components in RGB and HSB

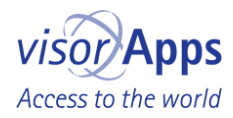

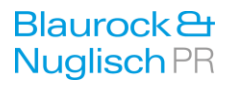

- Storage of recognized colors and edit color components, color name, and notes
- Composition of personal colors in RGB and HSB  $\bar{a}$
- iCloud support for saved colors  $\overline{\phantom{a}}$
- Take photographs using the app with adjustable image quality
- Load and save photos from and into the photo library
- Permanent flash support, provided this is available with the device

#### View ColorVisor at the App Store:

http://iTunes.com/app/ColorVisor

Info about ColorVisor: http://visorApps.com/ColorVisor

#### visorApps / Dr. Jan Blüher

Dr. Jan Blüher, born 1977 in Borna, lives in Dresden, Germany, and works as an independent developer for iPhone, iPad, and iPod touch. A family father, who counts reading and model trains among his hobbies, Dr. Blüher went completely blind in 1997, shortly after starting his studies. After studying physics at the University of Leipzig and informatics at the University of Technology of Dresden (TU Dresden), he received his doctorate in engineering in 2008. After working as a scientific colleague at the Institute for Material Sciences at the TU Dresden, he made the transition to self-employment in December 2011. The first product developed by his company visorApps is the ColorVisor color scanner, which was launched in March 2012 for iOS devices.

#### About visorApps

Dresden software company visorApps was founded at the end of 2011 by Jan Blüher, a doctor of informatics from the University of Technology of Dresden. The ColorVisor color scanner, the first product developed by this startup, was released in March 2012. Due to his own blindness, Dr. Jan Blüher has been involved extensively with the VoiceOver accessibility software for the blind and visually impaired available on the iPhone, iPad, and iPod touch since as early as 2010. Since the screen reader is an integral part of the iOS operating system, these Apple devices offer optimal accessibility options for the blind and visually impaired. This feature motivated the company's founder to develop for the iOS platform, since these options could be used to increase the userfriendliness of his apps. visorApps' main target group is the blind and visually impaired. Just like the other apps that are currently being developed, ColorVisor is also designed for use by people with regular vision. That's why visorApps works closely together with graphic artist Torsten Becker, who designs the images and animations for the visual layout of the user interfaces.

Correctness of this information guaranteed by Tobias Blaurock

Please contact us for additional image material and information and Promotion Code for free Download.

#### Contact:

visorApps | Dr. Jan Blüher | Bayreuther Str. 2 | D-01187 Dresden | Germany | Phone: +49 (0) 351 16053907 | Mobile: +49 (0) 176 349262420 | info@visorApps.com | www.visorApps.com

Agentur Blaurock & Nuglisch | Tobias Blaurock | Plattleite 68 | 01324 Dresden | Germany | Phone: +49 (0) 351 2109871 | Fax +49 (0) 351 2078 1533 | blaurock@blaurock-nuglisch.de | www.blaurocknuglisch.de